## [Dec-2017-NewBr[aindump2go 300-175 Exam VCE and PDF](http://www.mcitpdump.com/?p=7751) 255Q Free Offer[Q144-Q154

2017 Dec New 300-175 Exam Dumps with PDF and VCE Free Updated Today! Following are some new added 300-175 Exam Questions:1.|2017 New 300-175 Exam Dumps (PDF & VCE) 255Q&As Download:https://www.braindump2go.com/300-175.html 2.|2017 New 300-175 Exam Questions & Answers Download:

https://drive.google.com/drive/folders/0B75b5xYLjSSNZjVxdkhhREFxblU?usp=sharingQUESTION 144Which three parameters can be configured for a vHBA? (Choose three.)A. Enable persistent binding.B. Enable a hardware-based failover.C. Define a SAN pin groupD. Assign a QoS policy.E. Define an MTU.F. Assign a MAC address.Answer: ACDExplanation: http://www.cisco.com/c/en/us/td/docs/unified\_computing/ucs/sw/gui/config/guide/2-1/b\_UCSM\_GUI\_Configuration\_Guide\_2\_1/b UCSM\_GUI\_Configuration\_Guide\_2\_1\_chapter\_011010.htmlQUESTION 145With Cisco UCS Manager, in which location do you

monitor the chassis discovery process?A. CMCB. FSMC. CDPD. DMEAnswer: BExplanation: [http://www.cisco.com/c/en/us/td/docs/unified\\_computing/ucs/sw/gui/config/guide/2-0/b\\_UCSM\\_GUI\\_Configuration\\_Guide\\_2\\_0/b\\_](http://www.cisco.com/c/en/us/td/docs/unified_computing/ucs/sw/gui/config/guide/2-1/b_UCSM_GUI_Configuration_Guide_2_1/b_UCSM_GUI_Configuration_Guide_2_1_chapter_011010.html) UCSM\_GUI\_Configuration\_Guide\_2\_0\_chapter\_0100011.htmlQUESTION 146Which two protocols does the Cisco Integrated [Management Controller support for managing standalone Cisco](http://www.cisco.com/c/en/us/td/docs/unified_computing/ucs/sw/gui/config/guide/2-1/b_UCSM_GUI_Configuration_Guide_2_1/b_UCSM_GUI_Configuration_Guide_2_1_chapter_011010.html) UCS -Series servers? (Choose two.)A. SoLB. IPMIC. IPMIv2 D. SMASH CLPE. SNMPv3Answer: CEExplanation:

[http://www.cisco.com/c/dam/en/us/products/collateral/servers-unified-computing/ucs-c-series-rack-servers/at-a-glance-c45-737177.](http://www.cisco.com/c/en/us/td/docs/unified_computing/ucs/sw/gui/config/guide/2-0/b_UCSM_GUI_Configuration_Guide_2_0/b_UCSM_GUI_Configuration_Guide_2_0_chapter_0100011.html) [pdfQUESTION 147Which three statements about what occurs w](http://www.cisco.com/c/en/us/td/docs/unified_computing/ucs/sw/gui/config/guide/2-0/b_UCSM_GUI_Configuration_Guide_2_0/b_UCSM_GUI_Configuration_Guide_2_0_chapter_0100011.html)hen a Cisco UCS -Series Blade Server connects to the SAN across a fabric interconnect that is enabled in Fibre Channel NPV mode are true? (Choose three.)A. The server ports in F Port mode are pinned to the NP Ports.B. The E Ports are pinned to the E Ports on the fabric interconnect.C. Zoning is deployed on the fabric [interconnect.D. The fabric interconnect is not assigned a Fibre Channel domain ID.E. Traffic that is received on the server ports](http://www.cisco.com/c/dam/en/us/products/collateral/servers-unified-computing/ucs-c-series-rack-servers/at-a-glance-c45-737177.pdf) [in F](http://www.cisco.com/c/dam/en/us/products/collateral/servers-unified-computing/ucs-c-series-rack-servers/at-a-glance-c45-737177.pdf) Port mode from the server side is pinned to the NPIV-enabled uplink ports on the fabric interconnect.F. The fabric interconnect must have the Fibre Channel uplink port connected to the upstream switch F Port in NPIV mode that performs the Fibre Channel forwarder function.Answer: ADEQUESTION 148You plan to implement FCoE on a Cisco UCS -Series server. Which option must you configure from the Cisco Integrated Management Controller GUI?A. a vNIC failoverB. a boot table entryC. NIVD. FIP modeAnswer: DExplanation:

http://www.cisco.com/c/en/us/td/docs/unified\_computing/ucs/c/sw/gui/config/guide/1-2-1/b\_Cisco\_UCS\_CSeries\_Servers\_Integrate d\_Management\_Controller\_Configuration\_Guide\_1\_2\_1/Cisco\_UCS\_CSeries\_Servers\_Integrated\_Management\_Controller\_Config uration Guide 1\_2\_ 1\_chapter9.htmlQUESTION 149Refer to the exhibit. Which tables correctly map the HIF ports to active FEX

[NIF ports on a Cisco UCS 2208X IOM in discrete pinning mode?](http://www.cisco.com/c/en/us/td/docs/unified_computing/ucs/c/sw/gui/config/guide/1-2-1/b_Cisco_UCS_CSeries_Servers_Integrated_Management_Controller_Configuration_Guide_1_2_1/Cisco_UCS_CSeries_Servers_Integrated_Management_Controller_Configuration_Guide_1_2_) 

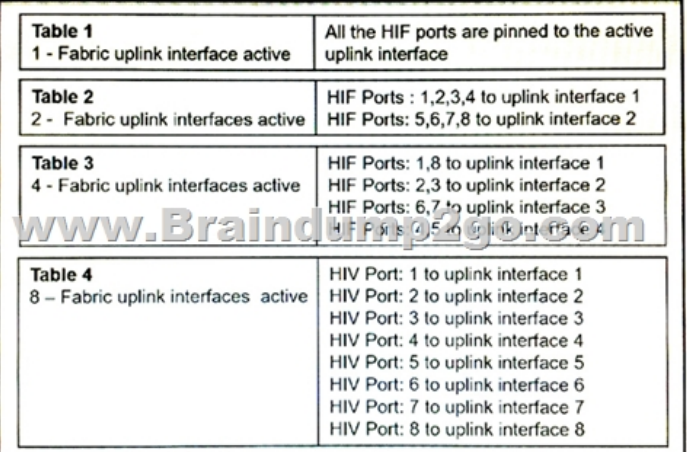

 A. Table 2 and Table 4B. Table 1 and T able 4C. Table 2 and Table 3D. Table 1 and Table 2E. Table 3 and Table 4Answer: BExplanation:

http://www.cisco.com/c/en/us/td/docs/unified\_computing/ucs/ts/guide/UCSTroubleshooting/UCSTroubleshooting\_chapter\_01001.ht mlQUESTION 150You have a Cisco UCS C-Series Server. What can you use to log the blade server statistics?A. the Cisco Integrated Management Controller logB. RADIUSC. LDAPD. the XML APIAnswer: AExplanation: [http://www.cisco.com/c/en/us/products/collateral/servers-unified-computing/ucs-c-series-rack-servers/datasheet-c78-733571.html](http://www.cisco.com/c/en/us/td/docs/unified_computing/ucs/ts/guide/UCSTroubleshooting/UCSTroubleshooting_chapter_01001.html) [QU](http://www.cisco.com/c/en/us/td/docs/unified_computing/ucs/ts/guide/UCSTroubleshooting/UCSTroubleshooting_chapter_01001.html)ESTION 151You manage Cisco UCS -Series Rack-Mount Servers. Which three components can you upgrade by using the Cisco Host Upgrade Utility? (Choose [three.\)A. the LAN on motherboardB. the Cisco Integrated Ma](http://www.mcitpdump.com/?p=7751)nagement ControllerC. the operating system imagesD. the system BIOSE. the fabric interconnectsF. the FEX modulesAnswer: ABDExplanation: http://www.cisco.com/c/en/us/td/docs/unified\_computing/ucs/c/sw/lomug/2-0-x/b\_huu\_2\_0\_3/b\_huu\_2\_0\_3\_chapter\_01.html QUESTION 152Which three components are parts of the Cisco UCS -Series Blade Server software bundle? (Choose three.)A. the adapter firmwareB. the Kernel and system firmware for fabric interconnectsC. the BIOS firmwareD. the IOM firmwareE. the Cisco UCS Manager softwareF. the board controller firmwareAnswer: ACFExplanation: [http://www.cisco.com/c/en/us/td/docs/unified\\_computing/ucs/sw/firmware-mgmt/gui/2-2/b\\_GUI\\_Firmware\\_Management\\_22/](http://www.cisco.com/c/en/us/td/docs/unified_computing/ucs/c/sw/lomug/2-0-x/b_huu_2_0_3/b_huu_2_0_3_chapter_01.html)b\_GU I\_Firmware\_Management\_22\_chapter\_0100.htmlQUESTION 153Which slot(s) contain DIMMs in a 1DPC configuration on Cisco UCS blade server?A. 0B. 1 and 2 only.C. 1D. 2Answer: CExplanation: http://www.cisco.com/c/en/us/td/docs/unified\_computing/ucs/hw/blade- servers/install/B200.htmlQUESTION 154Which

[destination\(s\) are valid for syslog messages for a Cisco UCS Fabric Interconnect?A. a file and monitor onlyB. the log, the](http://www.cisco.com/c/en/us/td/docs/unified_computing/ucs/sw/firmware-mgmt/gui/2-2/b_GUI_Firmware_Management_22/b_GUI_Firmware_Management_22_chapter_0100.html) [monitor and syslog queueC. the consoleD. the](http://www.cisco.com/c/en/us/td/docs/unified_computing/ucs/sw/firmware-mgmt/gui/2-2/b_GUI_Firmware_Management_22/b_GUI_Firmware_Management_22_chapter_0100.html) console and log only E. a fileF. the console, the monitor, and a fileAnswer: F Explanation:

[http://www.cisco.com/c/en/us/td/docs/unified\\_computing/ucs/sw/ucsm\\_](http://www.cisco.com/c/en/us/td/docs/unified_computing/ucs/hw/blade-)syslog/b\_Monitoring\_Cisco\_UCSM\_Using\_Syslog/b\_Monit oring\_Cisco\_UCSM\_Using\_Syslog\_chapter\_010.html!!!RECOMMEND!!!1.|2017 New 300-175 Exam Dumps (PDF & VCE) 255Q&As Download:https://www.braindump2go.com/300-175.html2.|2017 New 300-175 Study Guide Video: YouTube Video: [YouTube.com/watch?v=zm6ho1Bw02E](http://www.cisco.com/c/en/us/td/docs/unified_computing/ucs/sw/ucsm_syslog/b_Monitoring_Cisco_UCSM_Using_Syslog/b_Monitoring_Cisco_UCSM_Using_Syslog_chapter_010.html)